平成 22 2 8

**Eclipse** には,リファクタリング支援機能がある.この機能を使用すれば,リファクタリング支援機能

<u>ndex Seclipse インストラック こころを見</u>

 $\,$ Eclipse  $\,$ 

 $21\,$ 

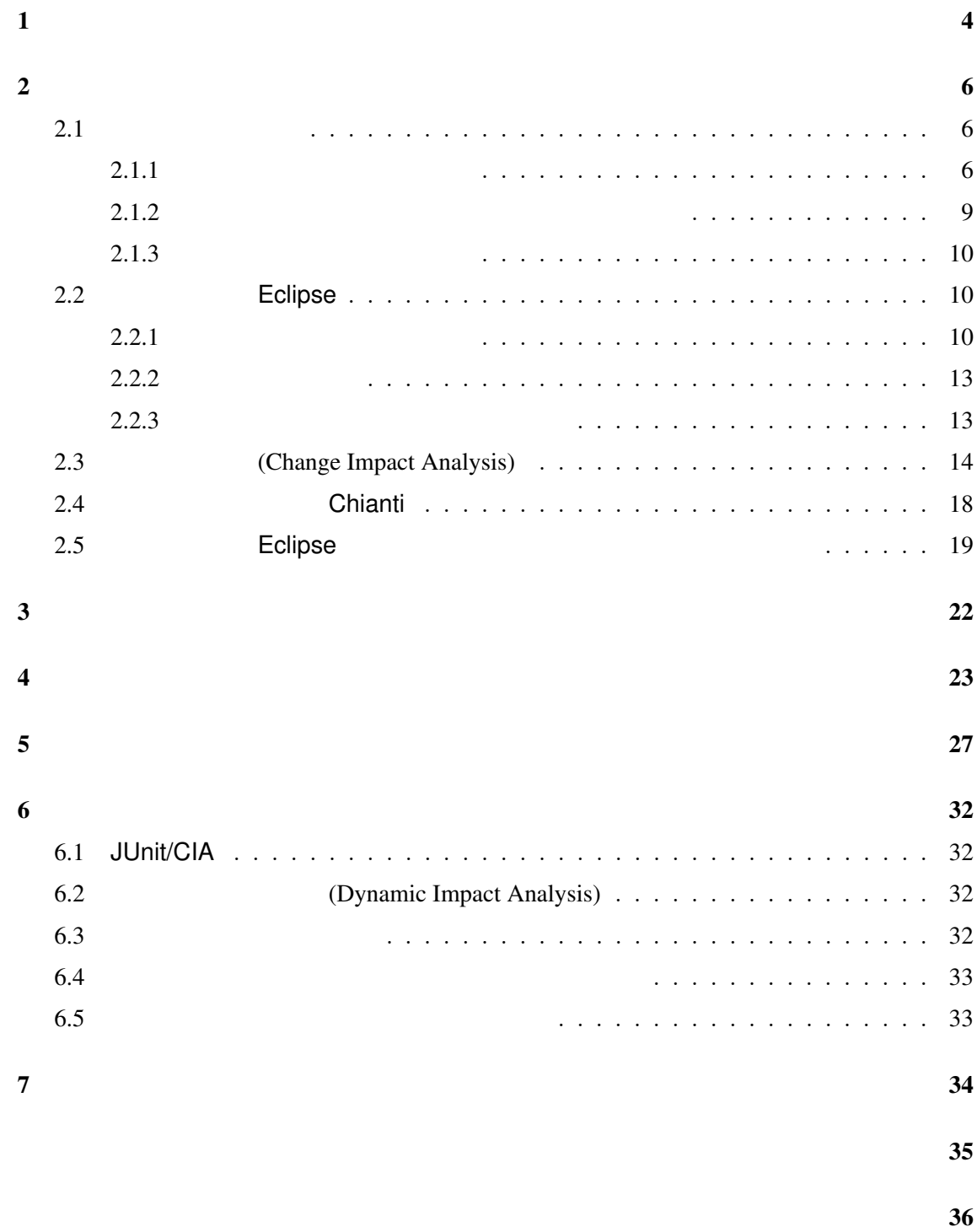

 $\mathbf 1$ 

 $[4, 11]$ 

[4, 7]

 $[4]$ 

ment tools)[3] Java **Eclipse**  $J$ DT  $J$ 

 $JDT$ 

 $\mathsf{JDT}$ 

Eclipse<sup>[2]</sup> JDT(Java develop-

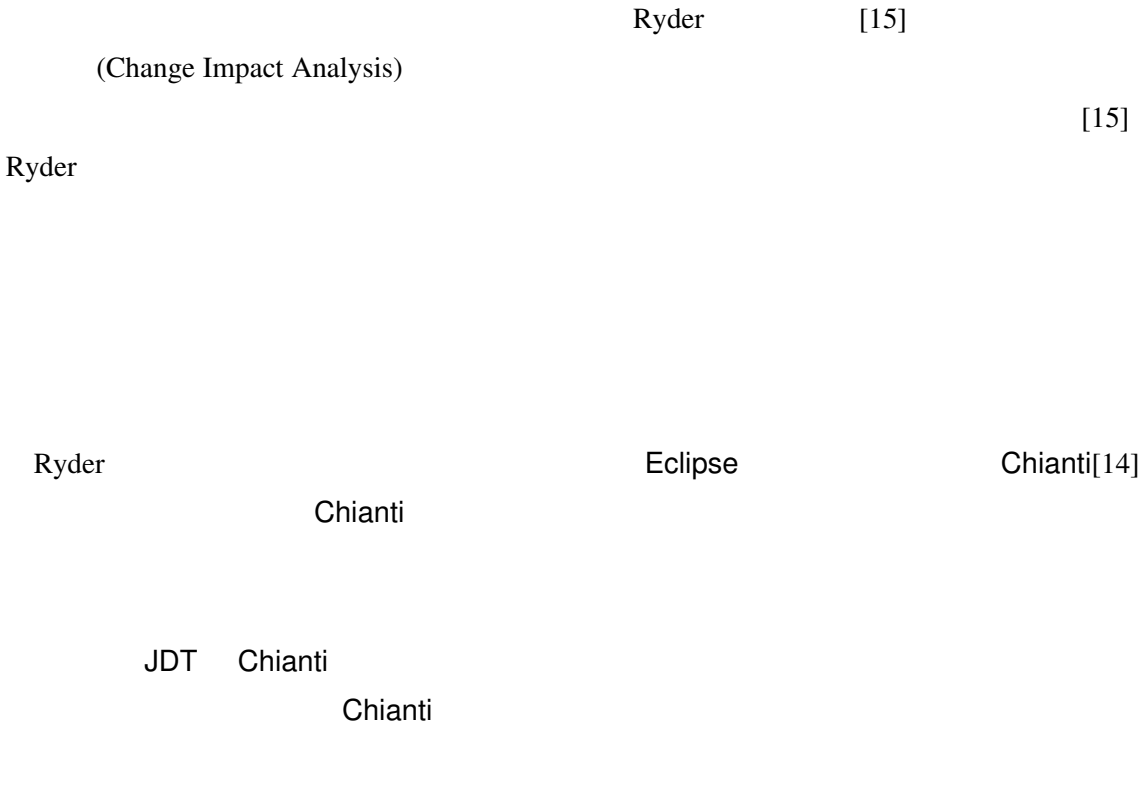

 $JDT$ 

 $\cdots$  , we find the set of  $[4]$ 

5

 $\overline{2}$ 

 $2.1$ 

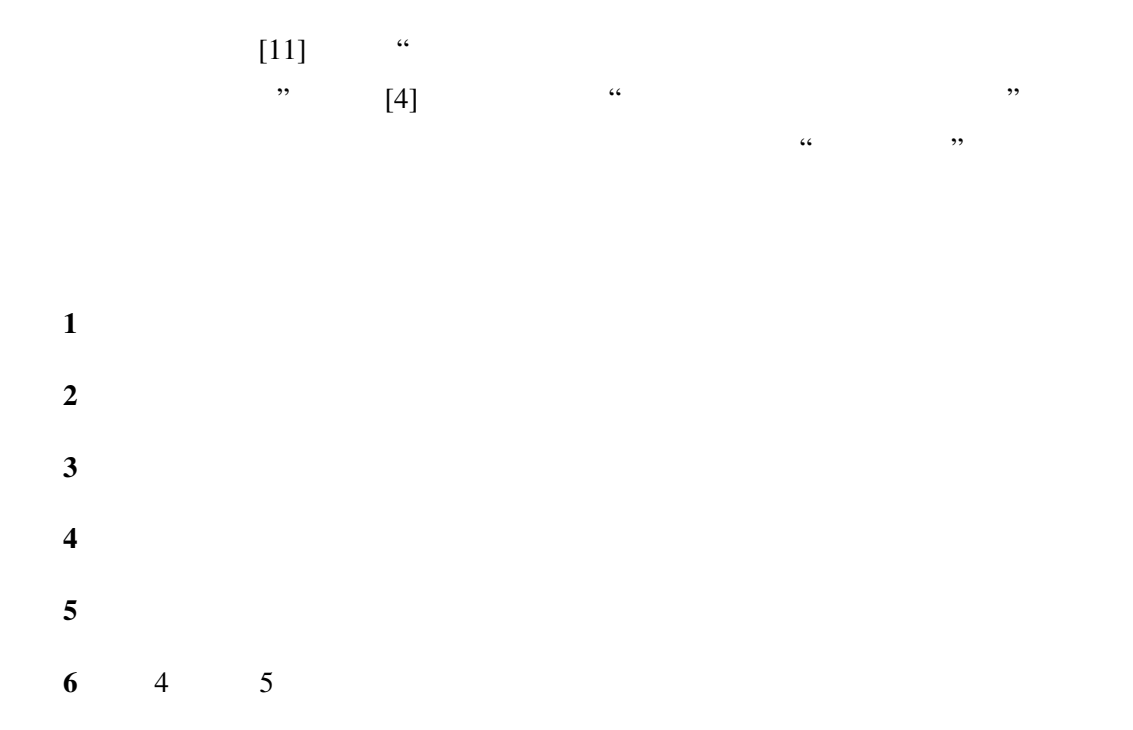

 $[4]$ 

 $[4]$ 

 $[4]$ 

 $2.1.1$ 

 $[4, 7]$ 

(Extract Method)[4]

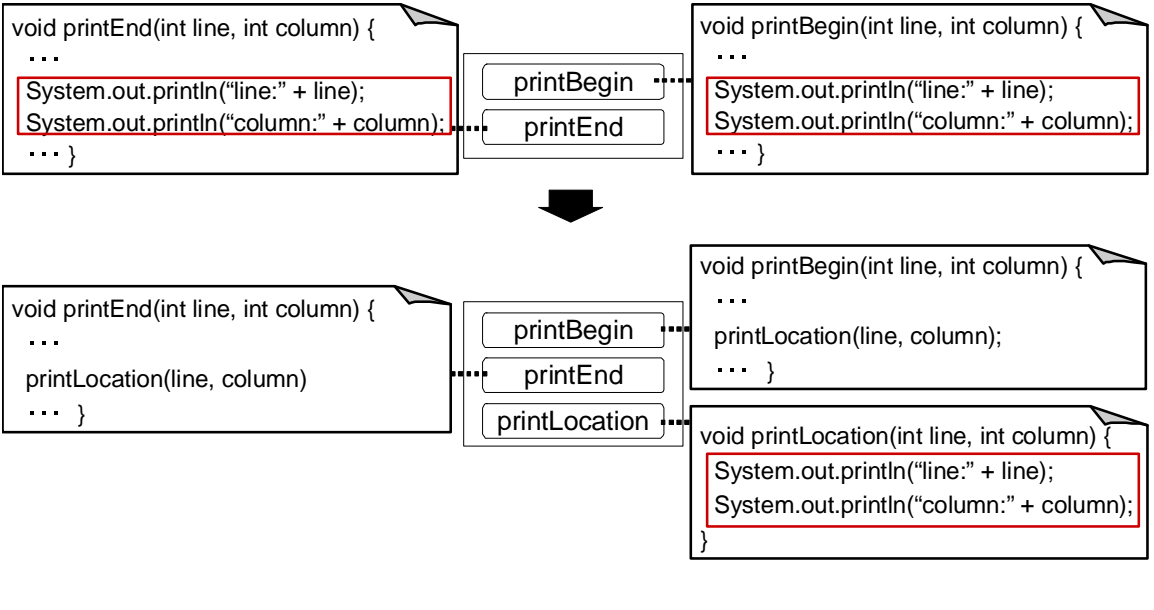

1: (Extract Method)[4]

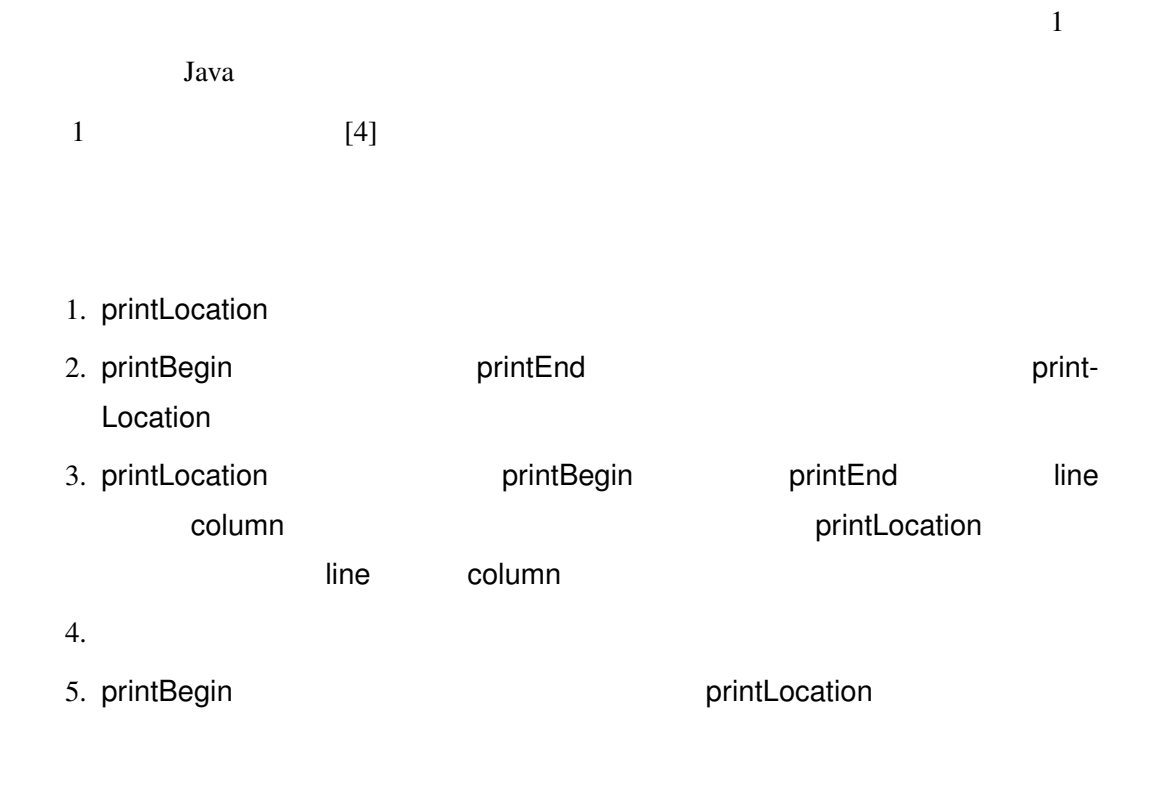

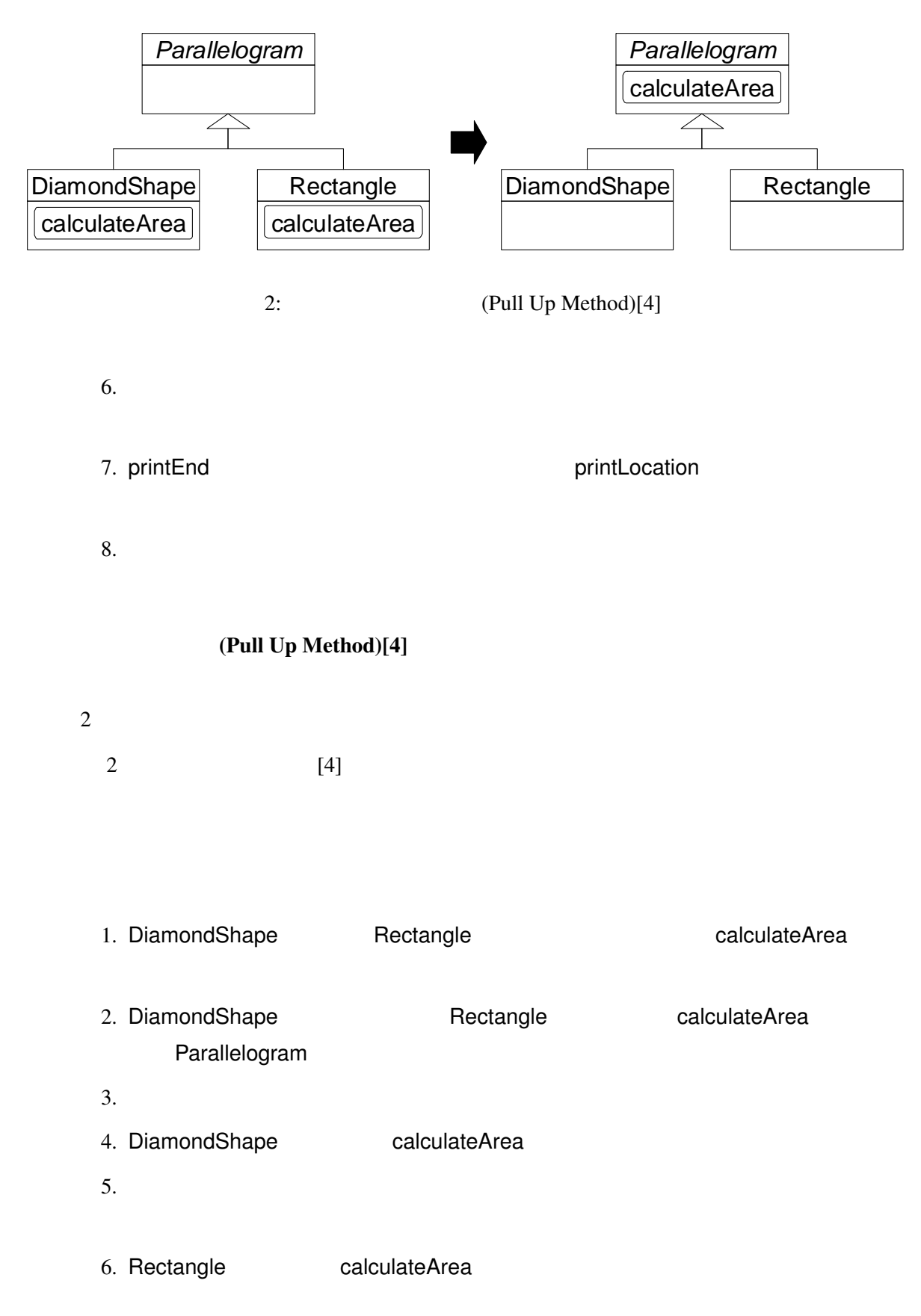

 $7.$ 

 $2.1.2$ 

(solid tests)

 $[4]$ 

 $[4]$ 

 $[4]$ 

# JUnit

 $[4]$ JUnit Fig. 2010 [5] Example of the Unit Superior of the Unit Superior of the Unit Superior of the Unit Superior Java sa ng pangalang ng pangalang ng pangalang ng pangalang ng pangalang ng pangalang ng pangalang ng pangalang ng pangalang ng pangalang ng pangalang ng pangalang ng pangalang ng pangalang ng pangalang ng pangalang ng pan

JUnit Java Taxa and Java Taxa and Java subset of the United States of the United States of the United States o

 $1$  JUnit  $1$  $\frac{1}{1}$ 

 $1 \quad 1$ 

9

### $2.1.3$

Eclipse

Roberts Brant [4] Opdyke [4] "  $\cdots$  1  $\cdots$ **Subset of Opdyke** Opdyke is a strategy state that the strategy state  $\alpha$ 2.2 Eclipse  $Java$ Eclipse<sup>[2]</sup>  $2.2.1$  $[4]$  Eclipse

 $JDT$ 

JDT  $2$ • <sub>2</sub> • **•**  $\bullet$ 

JDT (Java development tools)[3] Java

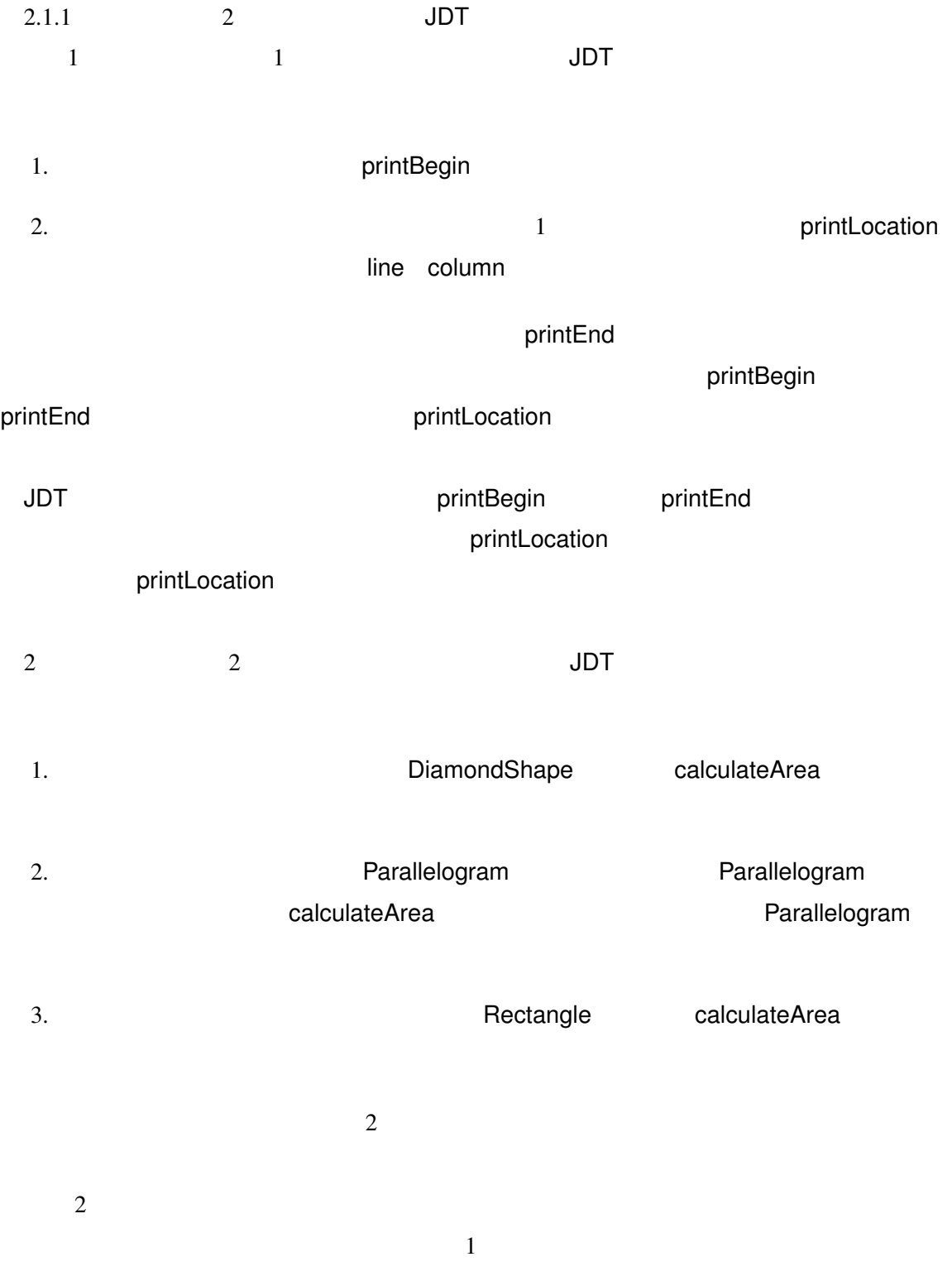

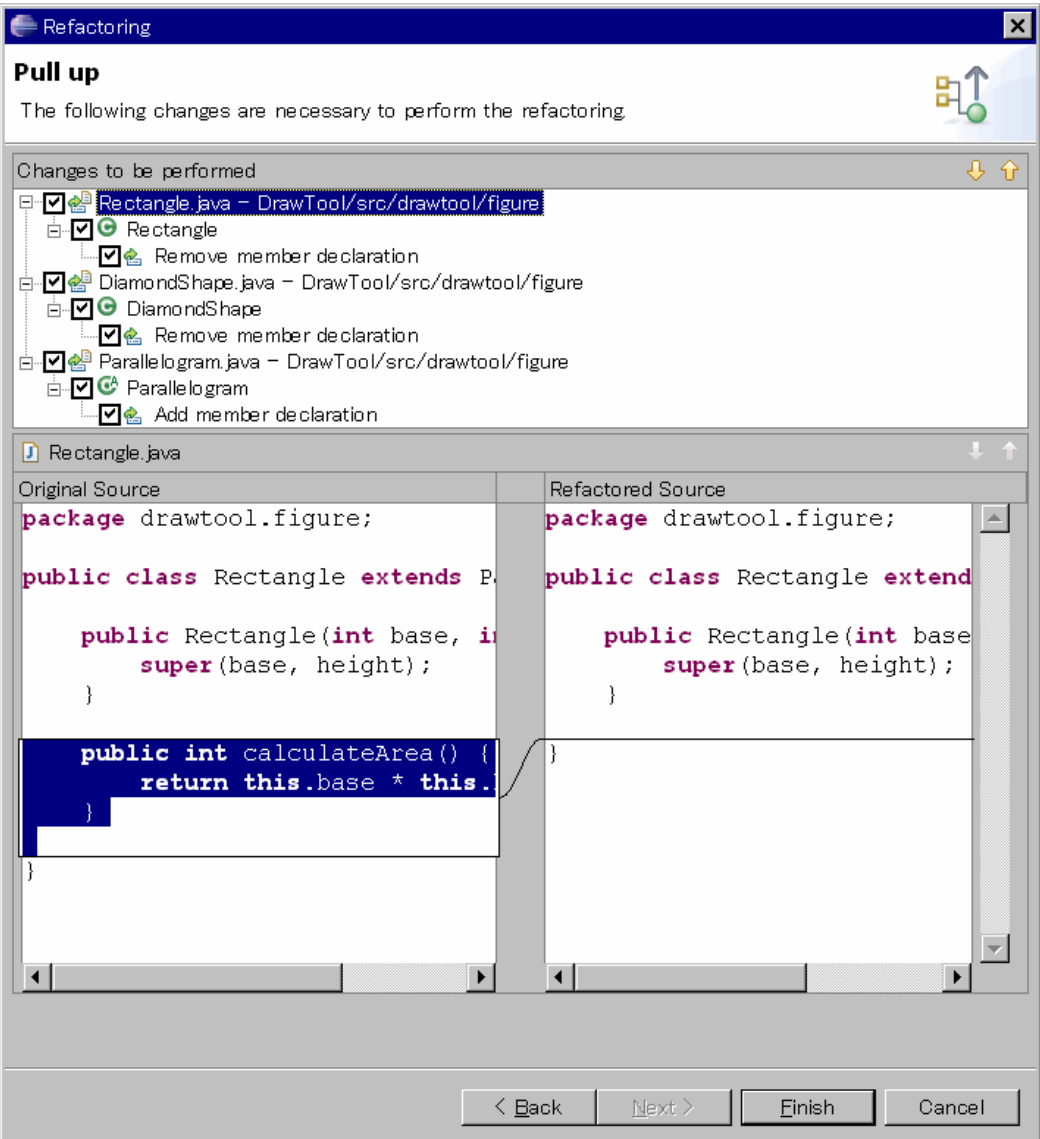

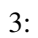

また,変換を実行する前に,変換を適用したソースコードのプレビューが Eclipse 上に提

3  $\cdot$  (Remove member declaration)"

 $\overline{\mathbf{3}}$ 

# $[4]$ • <sub>2</sub> ソースコード <sub>2</sub> ソースコード <sub>2</sub> ソースコード <sub>2</sub> ソースコード

 $JDT$ 

2 Parallelogram **Parallelogram 2** Eclipse

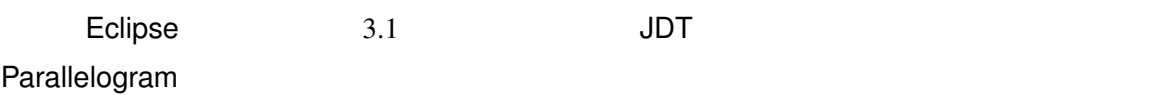

• **•**  $\bullet$  . And the set of the set of the set of the set of the set of the set of the set of the set of the set of the set of the set of the set of the set of the set of the set of the set of the set of the set of the set

# $2.2.2$

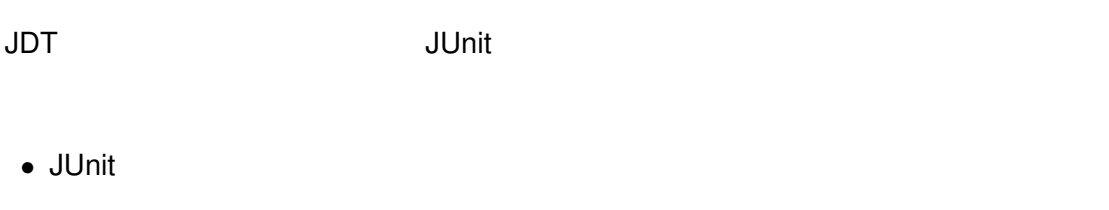

- *•* ソースフォルダ(パッケージの最上位に相当するフォルダを格納しているフォルダ),  $\overline{\mathsf{JUnit}}$
- *•* 失敗したテストメソッドや発生したエラーを選択して,ソースコード上の該当部分を

# $2.2.3$

 $\mathsf{JDT}$  ,  $\mathsf{JDT}$ 

 $JDT$  $2.1.3$ 2.3 (Change Impact Analysis)  $[15]$  $\mathbf 1$  $[14, 15]$ Dynamic Dispatch  $[14]$ 4 Java **Secondary Secondary Price Regu**larPrice なんでんでは... およびの型である場合による場合では... およびの型である場合では... Price RegularPrice getCharge 4(a) Separation Price that getCharge  $\overline{P}$ RegularPrice getCharge  $4$ Price getCharge

 $\mathsf{JDT}$ 

14

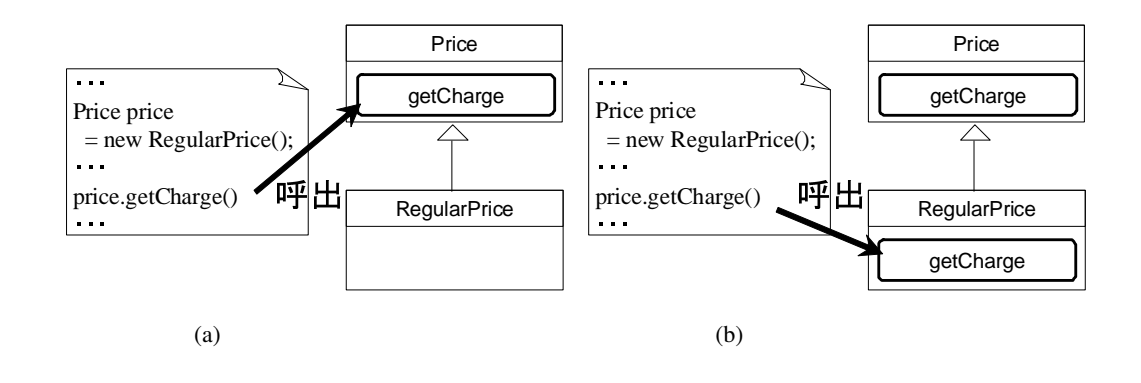

 $4:$ 

1(b) RegularPrice Price getCharge

getCharge Dynamic Dispatch getCharge RegularPrice extending the getCharge of the contract of the RegularPrice Dynamic Dispatch RegularPrice getCharge

Ryder states of the states  $\mathcal{R}$  and  $\mathcal{R}$  are states  $\mathcal{R}$ 

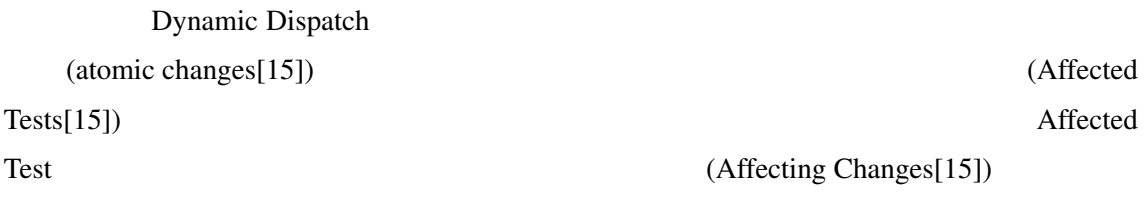

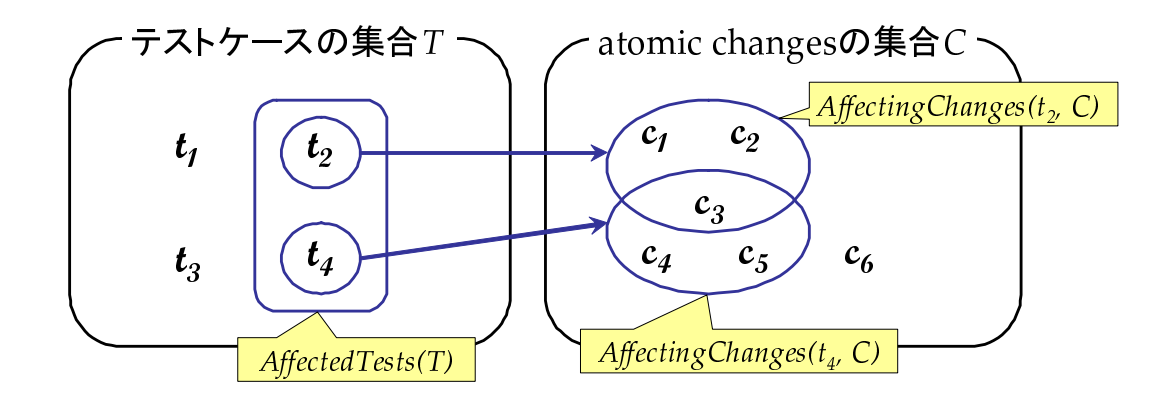

5: Affected Tests Affecting Changes

 $5<sub>5</sub>$ 

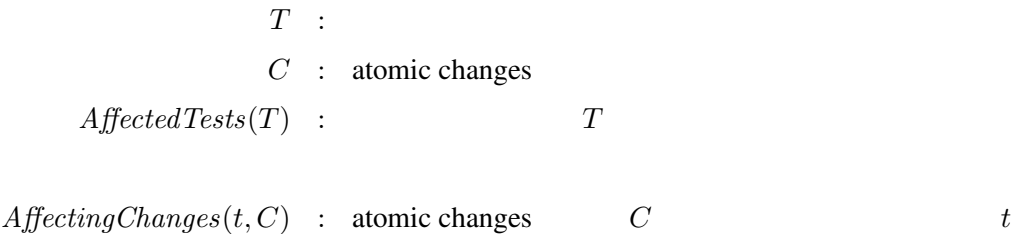

atomic changes

 $5<sub>5</sub>$ 

$$
T = \{t_1, t_2, t_3, t_4\}
$$
  
\n
$$
C = \{c_1, c_2, c_3, c_4, c_5, c_6\}
$$
  
\n
$$
A \text{ffectingChanges}(t_2, C) = \{t_2, t_4\}
$$
  
\n
$$
A \text{ffectingChanges}(t_2, C) = \{c_1, c_2, c_3\}
$$
  
\n
$$
A \text{ffectingChanges}(t_4, C) = \{c_3, c_4, c_5\}
$$
  
\n
$$
\{t_2, t_4\}
$$
  
\n
$$
t_4
$$
  
\n
$$
T
$$

atomic change  $c_6$ 

Ryder **Ryder Strauss** Affected Tests Affecting Changes

 $[14, 15]$ .

4 RegularPrice Price getCharge  $\overline{c}$ atomic changes  $\sim$  2 atomic changes atomic atomic atomic atomic atomic atomic atomic atomic atomic atomic atomic  $\alpha$  changes  $\alpha$ Dynamic Dispatch Lookup Change[15] atomic changes 2 atomic changes 2 atomic changes atomic changes 2 atomic changes 2 Affected Tests atomic changes

Dynamic Dispatch

Affected Tests

## Affecting Changes

atomic changes

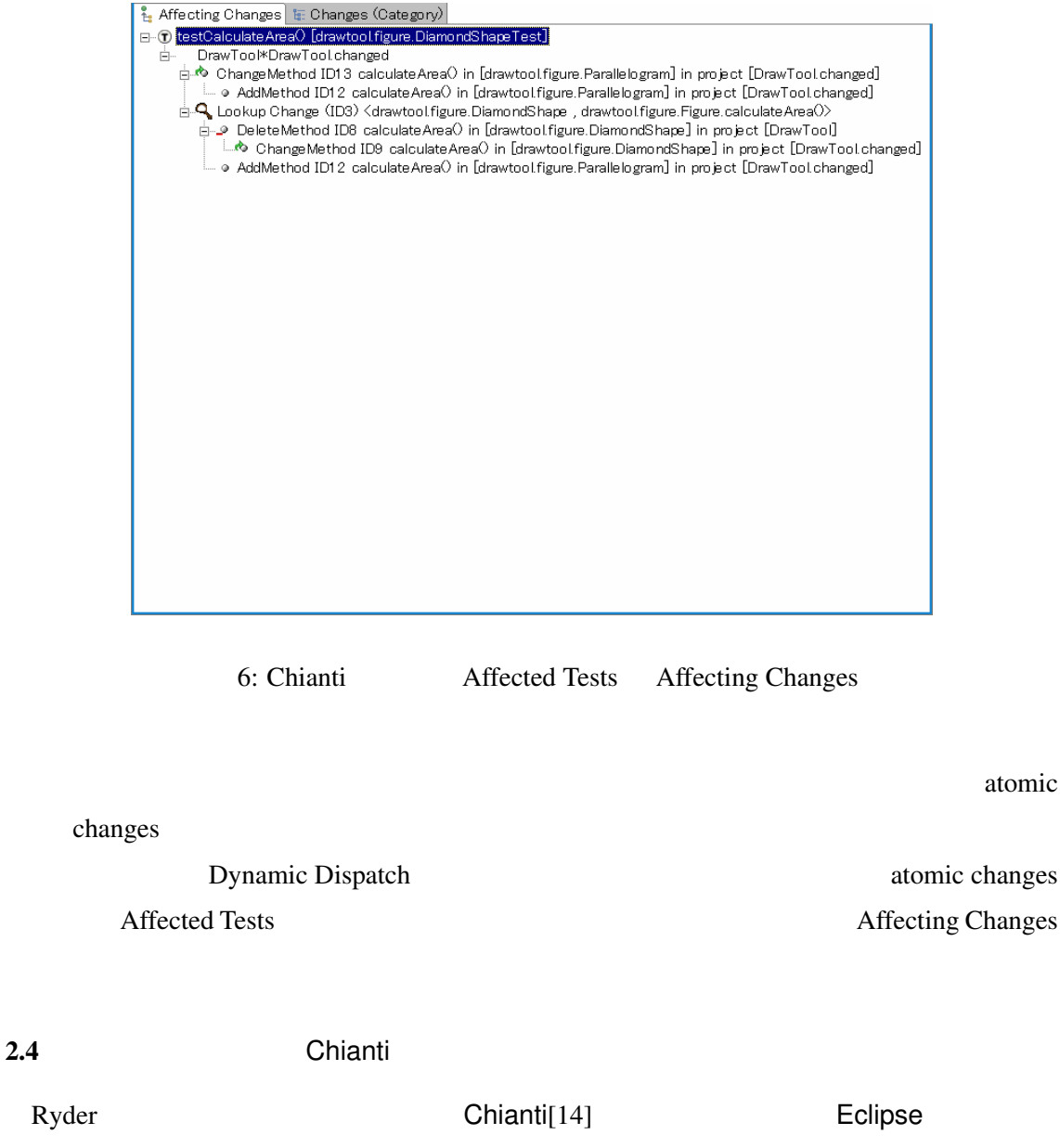

Ryder **Schianti** Eclipse Chianti[14] **Eclipse** 20 Version Chianti Java and Eclipse Eclipse  $\overline{c}$  2  $\overline{c}$  2

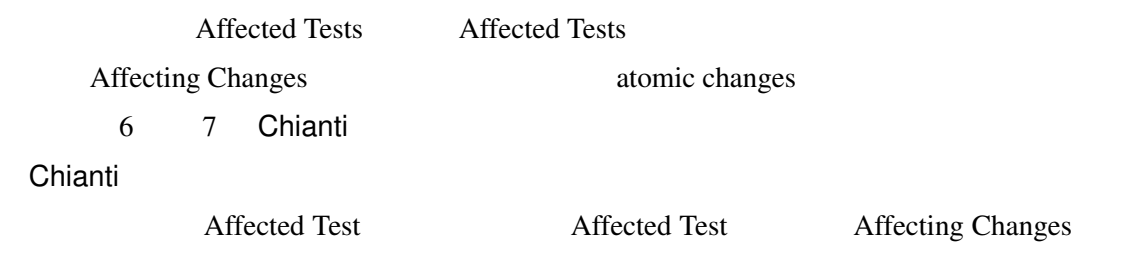

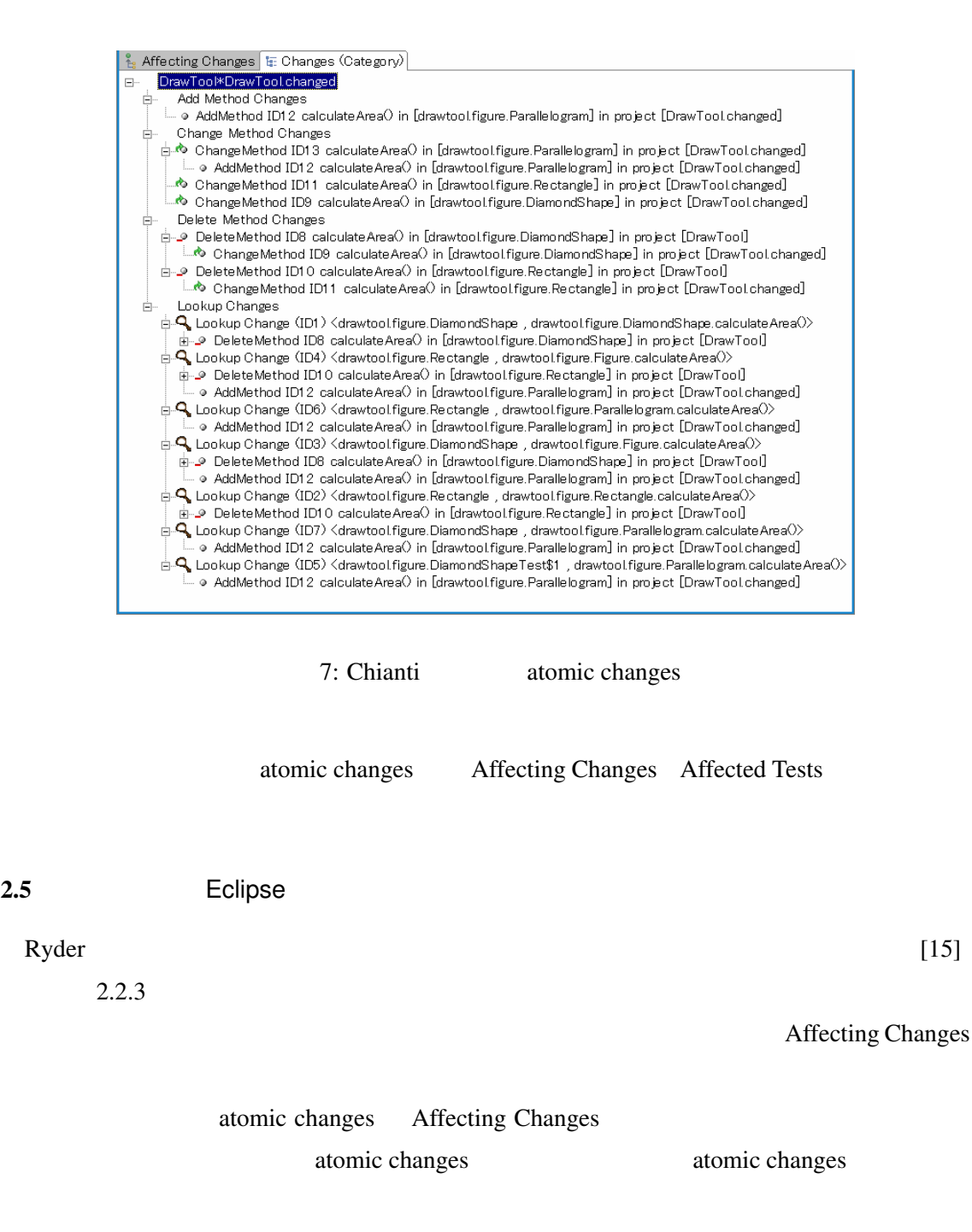

Opdyke **States For a State States For a State State** 

<u>JDT スタリング支援機能と合わせて</u>、このサングを制御して、このリファクタリングを制御して、それに利用した場合を制御しています。

1 Chianti 2

 $\overline{2}$  2  $\overline{2}$  JDT  $JDT$ 手順 3 変更前後のプロジェクトを用意できたので,Chianti を実行する 4 Chianti 5 Chianti  $6$  $\overline{7}$  7  $\overline{6}$   $\overline{7}$   $\overline{6}$   $\overline{6}$   $\overline{1}$   $\overline{2}$   $\overline{2}$   $\overline$  $8$  $\overline{\mathsf{JDT}}$  $9$ 

- 1. 4 Chianti Affecting Changes atomic changes
- $2. \hspace{1cm} 8$   $\hspace{1cm}$  JDT  $\hspace{1cm}$ chianti  $\alpha$
- $3.$

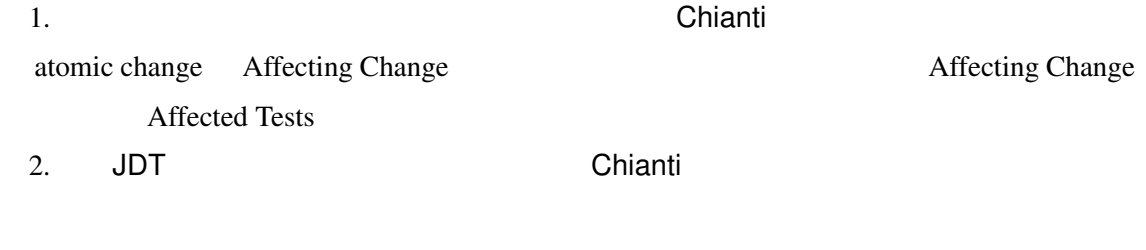

3. Chianti  $\sim$ 

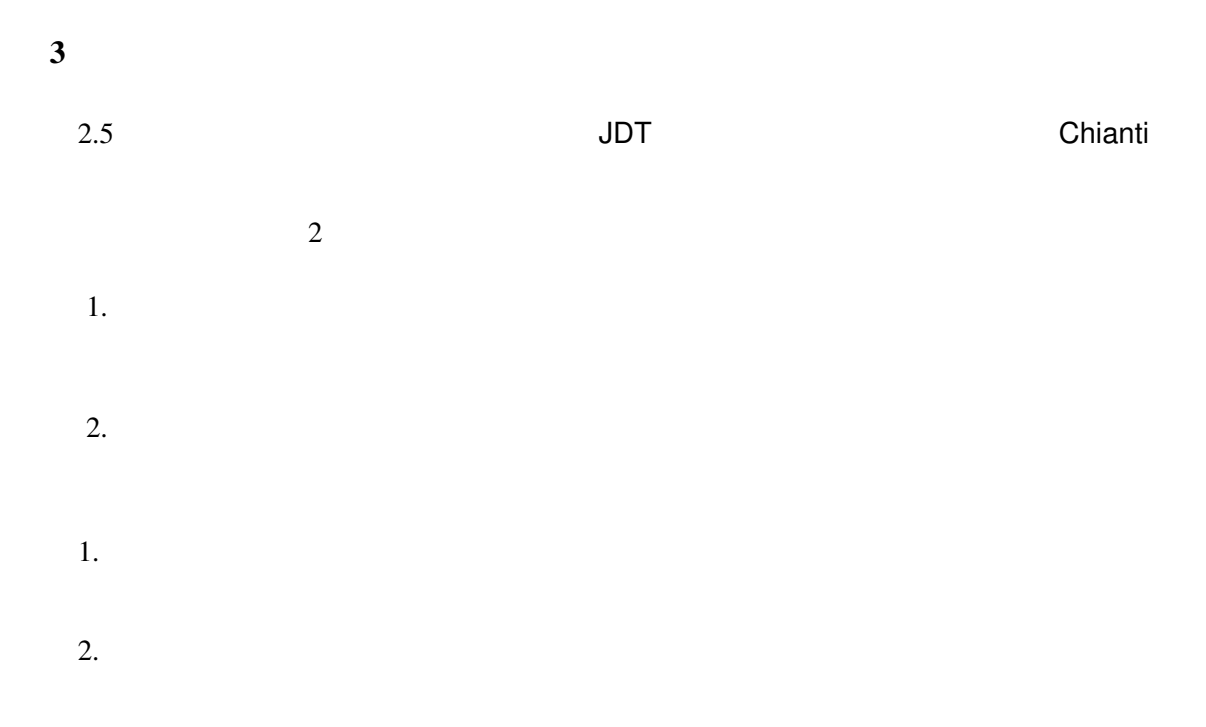

 $JDT$ 

 $\blacksquare$ Chianti  $\blacksquare$ 

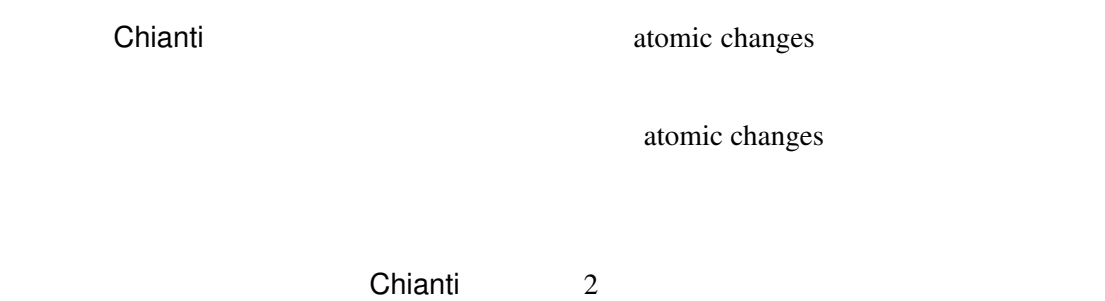

 $\overline{3}$   $\overline{J}$  JDT

atomic changes  $\sim$  2012  $\sim$  Chianti  $\sim$   $\overline{\mathbf{4}}$  $\frac{3}{2}$ • リファクタリングを目的として変換した後のソースコードを含むプロジェクトを生成した後のソースコードを含むプロジェクトを生成した後のソースコードを含むプロジェクトを生成した後のソースコードを含むプロジェクトを生成した後のソー • 1 1 1 1 JDT JDT 0 Chianti atomic changes • <sub>\*</sub>  $J\!D\!T$  . The contract of the contract of the Eclipse  $3.1$ term  $\epsilon$  and  $\epsilon$  and  $\mathsf{Eclipse}$  . In the set of  $\mathsf{Eclipse}$ • Refactoring Core • Refactoring UI • Text Refactoring Core Refactoring UI Java Java Development Tools UI Java Java  $\Delta$  Text  $\Delta$ Text Chianti experimenti experimenti alla provincia experimenti experimenti experimenti experimenti experimenti experimenti experimenti experimenti experimenti experimenti experimenti experimenti experimenti experimenti experim

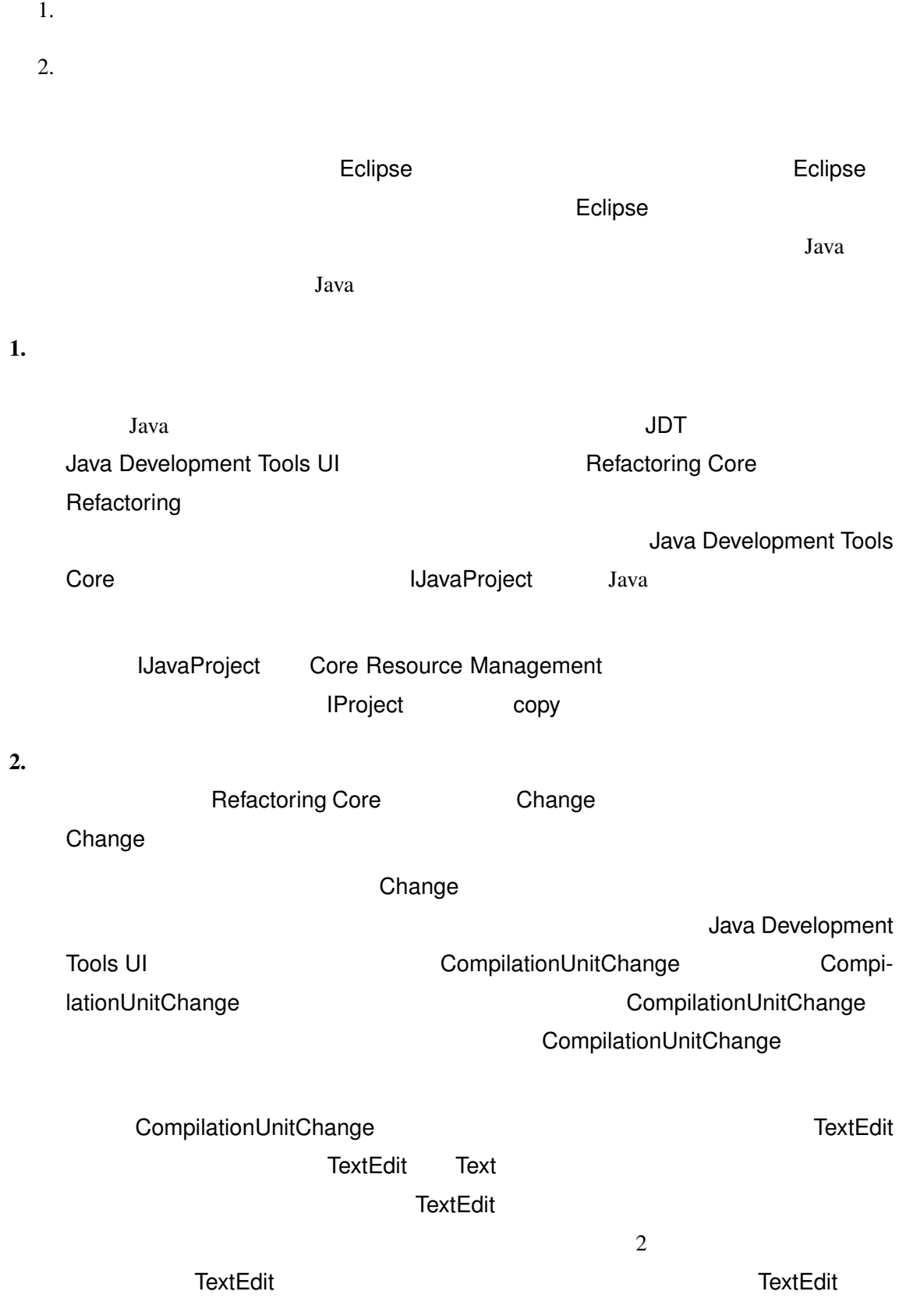

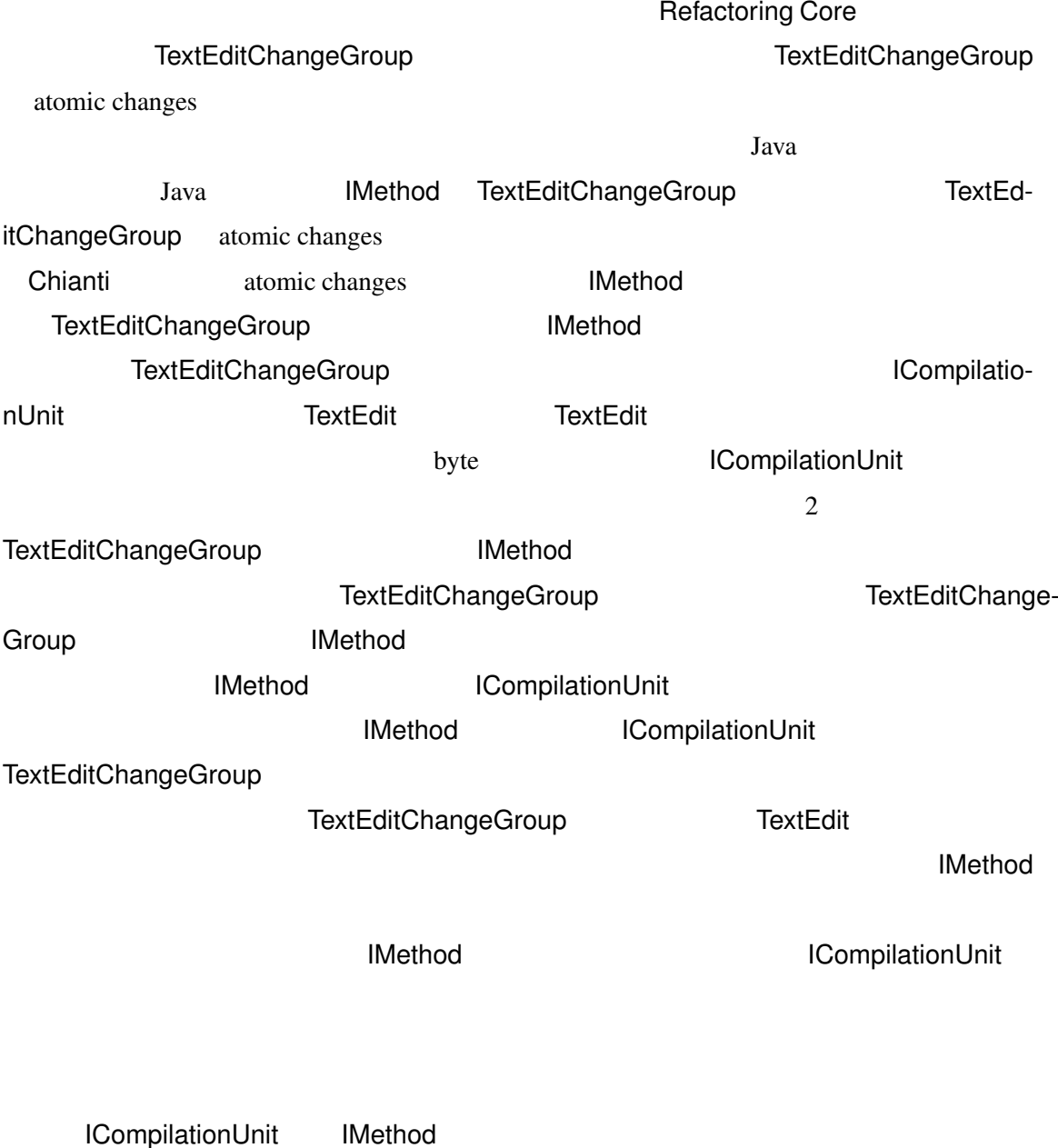

# TextEditChangeGroup atomic changes

Chianti **Chianti Chianti Affected Test Affecting Changes** Affecting Changes atomic changes Affected Test **Affecting Changes** atomic changes atomic changes TextEditChangeGroup Affected Tests TextEditChangeGroup 2006 2007 Affected Tests TextEditChangeGroup

 $5\overline{z}$ 

Java sa Java sa Java sa Java sa Java sa Java sa Java sa Java sa Java sa Java sa Java sa Java sa Java sa Java s

### Figure

```
public interface Figure {
    abstract public int calculateArea();
}
```
#### Parallelogram

```
public abstract class Parallelogram implements Figure {
    protected int base;
    protected int height;
    public Parallelogram(int base, int height) {
        if (base \leq 0 || height \leq 0)
            throw new IllegalArgumentException();
        this.base = base;
        this.height = height;
    }
}
```
#### DiamondShape

```
public class DiamondShape extends Parallelogram {
   public DiamondShape(int base, int height) {
```

```
super(base, height);
    if (base < height)
        throw new IllegalArgumentException();
}
public int calculateArea() {
    return this.base * this.height;
}
```
#### Rectangle

}

```
public class Rectangle extends Parallelogram {
    public Rectangle(int base, int height) {
        super(base, height);
    }
    public int calculateArea() {
        return this.base * 4;}
}
```
#### Square

```
public class Square extends Rectangle {
    public Square(int base, int height) {
        super(base, height);
        if (base != height)
            throw new IllegalArgumentException();
```
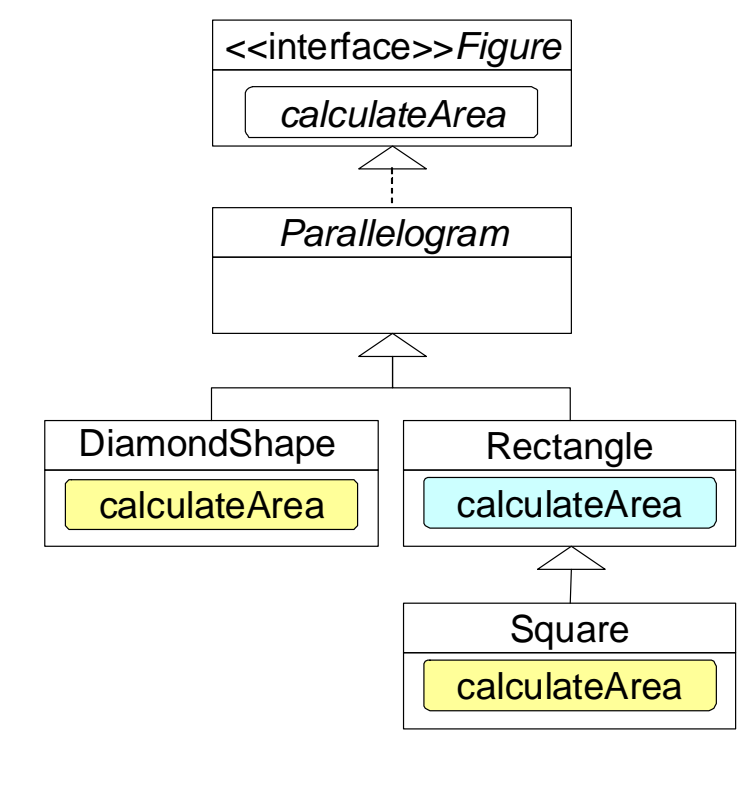

```
8:
```

```
}
   public int calculateArea() {
      return this.base * this.height;
   }
 }
8JUnit トストコードである.
```
#### DiamondShapeTest

```
import junit.framework.TestCase;
public class DiamondShapeTest extends TestCase {
```

```
public void testCreateDiamondShapeWithIllegalArgument() {
        try {
            Figure figure = new DiamondShape(3, 4);
        } catch (Exception e) {
            assertTrue(true);
            return;
        }
        fail();
    }
   public void testCalculateArea() {
        Figure figure = new DiamondShape(3, 2);
        assertEquals(6, figure.calculateArea());
    }
}
```
#### **SquareTest**

```
import junit.framework.TestCase;
public class SquareTest extends TestCase {
    public void testCreateSquareWithIllegalArgument() {
        try {
            Figure figure = new Square(3, 2);
        } catch (Exception e) {
            assertTrue(true);
            return;
        }
        fail();
    }
    public void testCalculateArea() {
        Figure figure = new Square(3, 3);
        assertEquals(9, figure.calculateArea());
```
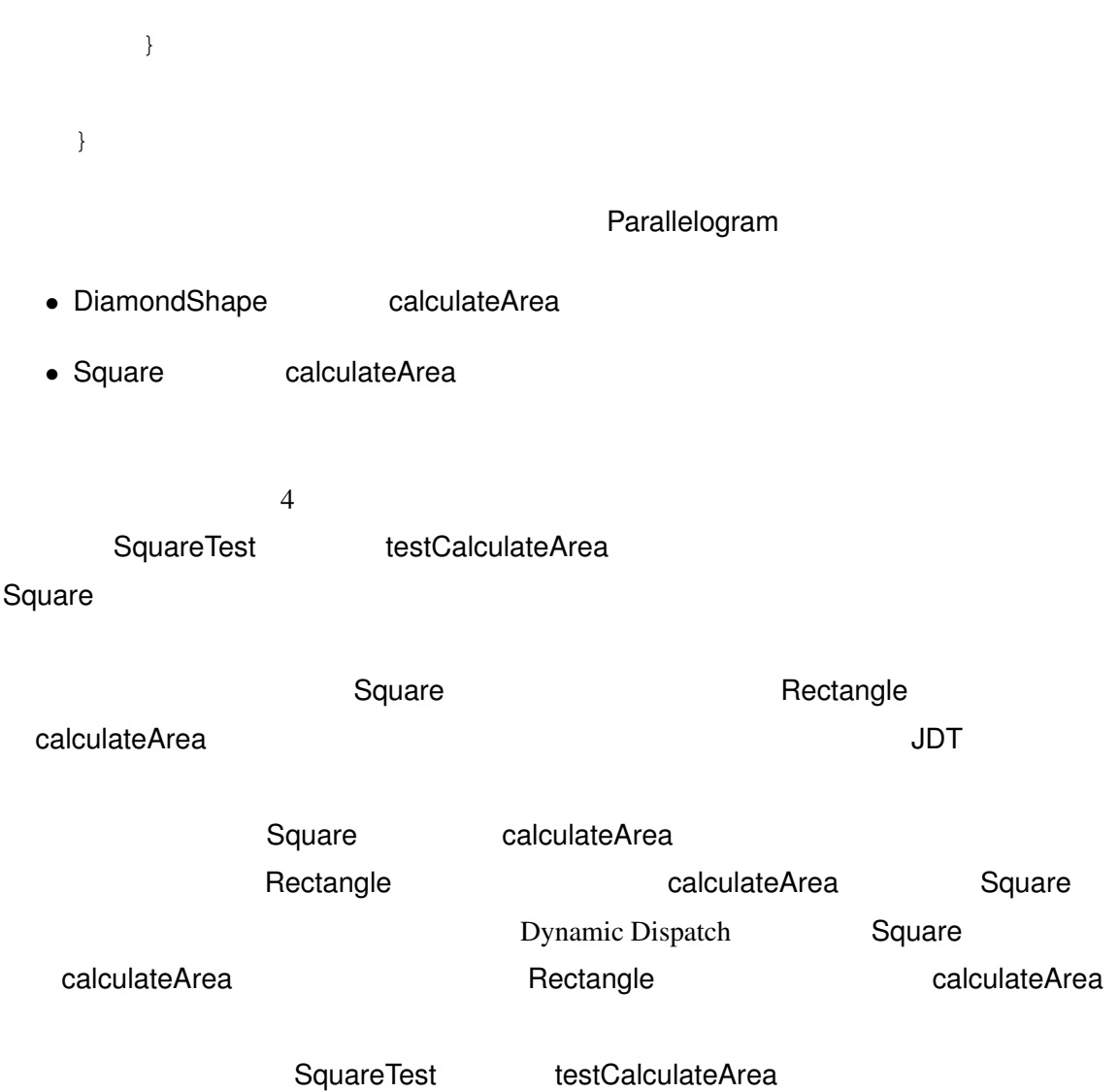

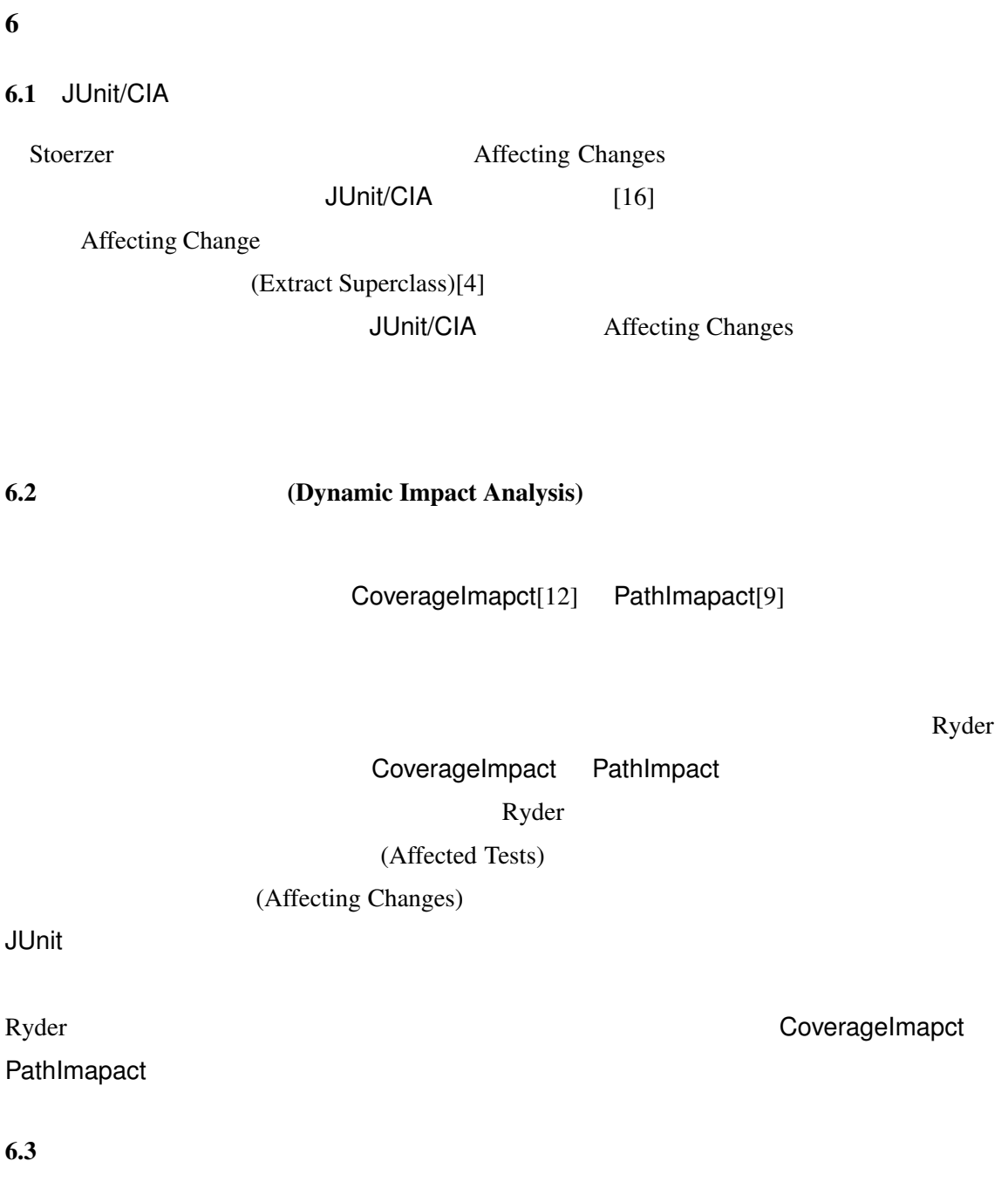

 $[1, 8]$ 

 $[17, 21]$ 

 $6.4$ 

 $[13, 20]$ 

 $6.5$ 

 $[6, 10, 18, 19]$ 

Affected Tests

atomic changes

 $JDT$  on the  $J$  problem  $J$  chianti  $\alpha$ 

 $JDT$ 

en Barbara G. Ryder Barbara G. Ryder

- [1] R. A. DeMillo, H. Pan, and E. H. Spafford. Critical slicing for software fault localization. In *Proc. of the 1996 ACM SIGSOFT international symposium on Software testing and analysis(ISSTA 1996)*, pp. 121–134, San Diego, California, USA, 1996.
- [2] Eclipse. http://www.eclipse.org.
- [3] Eclipse Java development tools. http://www.eclipse.org/jdt/.
- [4] M. Fowler, K. Beck, J. Brant, W. F. Opdyke, and D. Roberts. *Refactoring: improving the design of existing code*. Addison Wesley, 1999.
- [5] JUnit. http://www.junit.org.
- [6] H. Kazato, M. Takaishi, T. Kobayashi, and M. Saeki. Formalizing refactoring by using graph transformation. In *IEICE TRANSACTIONS on Information and Systems Vol.E87-D No.4*, pp. 855–867, 2004.
- [7] J. Kerievsky. *Refactoring to Patterns*. Addison Wesley, 2004.
- [8] S. Kusumoto, A. Nishimatsu, K. Nishie, and K. Inoue. Experimental evaluation of program slicing for fault localization. *Empirical Software Engineering*, 7(1):49–76, 2002.
- [9] J. Law and G. Rothrmel. Whole program path-based dynamic impact analysis. In *Proc. of the 25th International Conference on Software Engineering(ICSE 2003)*, pp. 308–318, Portland, Oregon, USA, 2003.
- [10] T. Mens, N. V. Eetvelde, S. Demeyer, and D. Janssens. Formalizing refactorinsg with graph transformations. In *Software Maintenance and Evolution: Research and Practice 17*, pp. 247–276, 2005.
- [11] W. F. Opdyke. *Refactoring object-oriented frameworks*. PhD thesis, University of Illinois at Urbana-Champaign, 1992.
- [12] A. Orso, T. Apiwattanapong, and M. J. Harrold. Leveraging field data for impact analysis and regression testing. In *Proc. of the 9th European software engineering conference held jointly with 11th ACM SIGSOFT international symposium on Foundations of software engineering(ESEC/FSE 2003)*, pp. 128–137, Helsinki, Finland, 2003.
- [13] J. U. Pipka. Refactoring in a "test first"-world. In *Proc. of the 3rd International Conference on eXtreme Programming and Agile Processes in Software Engineering (XP2002)*, pp. 178– 181, 2002.
- [14] X. Ren, F. Shah, F. Tip, B. G. Ryder, and O. Chesley. Chianti: A tool for change impact analysis of Java programs. In *Proc. of the 19th Annual ACM SIGPLAN Conference on Object-Oriented Programming, Systems, Languages, and Applications (OOPSLA 2004)*, pp. 432–448, Vancouver, BC, Canada, 2004.
- [15] B. G. Ryder and F. Tip. Change impact analysis for object-oriented programs. In *Proc. of the 3rd ACM SIGPLAN-SIGSOFT Workshop on Program Analysis For Software Tools and Engineering (PASTE 2001)*, pp. 46–53, Snowbird, UT, USA, 2001.
- [16] M. Stoerzer, B. G. Ryder, X. Ren, and F. Tip. Finding failure-inducing changes in Java programs using change classification. In *Proc. of the 14th ACM SIGSOFT international symposium on Foundations of software engineering(FSE 2006)*, pp. 57–68, Portland, Oregon, USA, 2006.
- [17] F. Tip. A survey of program slicing techniques. *Journal of Programming Languages*, 3(3):121–189, 1995.
- [18] F. Tip. Refactoring using type constraints. In *Static Analysis, 14th International Symposium, number 4634 in Lecture Notes in Computer Science*, pp. 1–17, Kongens, Lyngby, Denmark, 2007.
- [19] F. Tip, A. Kiezun, and D. Bäumer. Refactoring for generalization using type constraints. In *Proc. of the 18th annual ACM SIGPLAN conference on Object-oriented programing, systems, languages, and applications (OOPSLA 2003)*, pp. 13–26, Anaheim, California, USA, 2003.
- [20] A. van Deursen and L. Moonen. The video store revisited thoughts on refactoring and testing. In *Proc. of the 3rd International Conference on eXtreme Programming and Agile Processes in Software Engineering (XP2002)*, pp. 71–76, 2002.
- [21] M. D. Weiser. *Program slices: formal, psychological, and practical investigations of an automatic program abstraction method*. PhD thesis, University of Michigan, 1979.